## Linux FTP PDF

https://www.100test.com/kao\_ti2020/354/2021\_2022\_Linux\_E6\_93  $\_8D\_E4\_BD\_c103\_354005.$ htm

 $IP$  " " " " Internet WWW FTP E-mail

ested by FTP the contract of the Linux wu-ftp tftp-server proftpd gssftp vsftp FTP FTP wu-ftp Washington University Ftp)广泛使用在各种Linux发行版本和多种的Unix(其中包括 IBM AIX FreeBSD HP-UX BSD Solaris  $50%$  Linux 2.6 wu-ftp, Einux FTP wu-ftpd 虚拟主机的功能。它通过一个FTP软件在同一台主机上提供 下TP IP IP wu-ftp rpm tar mpm rpm ivh wu-ftp\*.rpm tar RPM Linux http://www.wu-ftpd.org tar wu-ftp upload the set of the set of the set of the set of the set of the set of the set of the set of the set of the set of the set of the set of the set of the set of the set of the set of the set of the set of the set of the se wu-ftpd-current.tar.gz $\#$ cd wu-ftp 2.

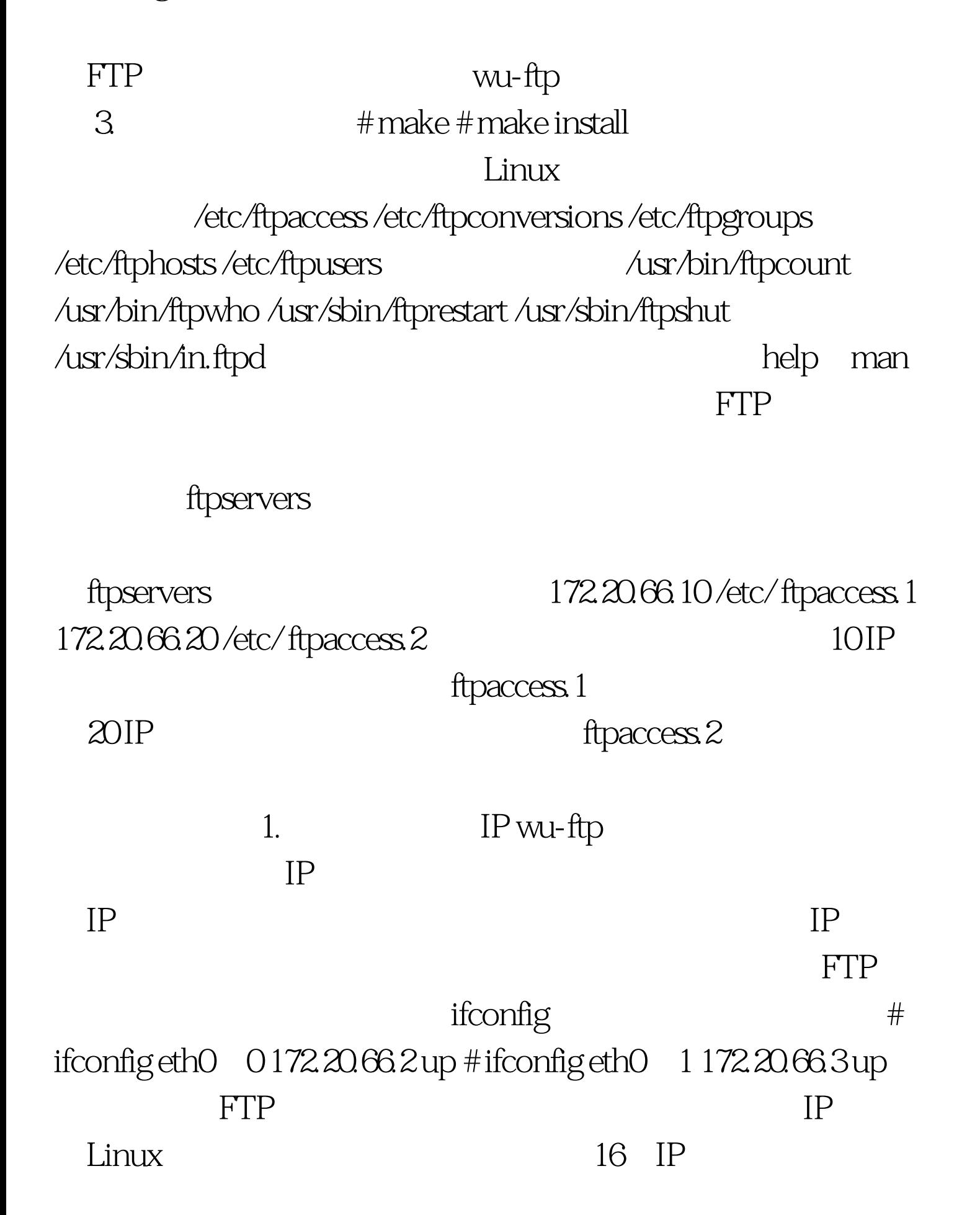

/etc/sysconfig/networking  $100T$ est www.100test.com